OR AY **Innovation by Chemistry** Issued in February 2015 Revised in March 2019, October 2024

Projection Tool for PVDF Hollow Fiber Membrane Module "Toray UF"

## User Manual

URL: https://tdsuf.toraywater.net/cgi-bin/userinfo.pl

This application can calculate how many modules is required and how high flux can be applied in your project.

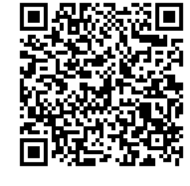

- 1. Please access above URL.
- 2. Please Chose English.

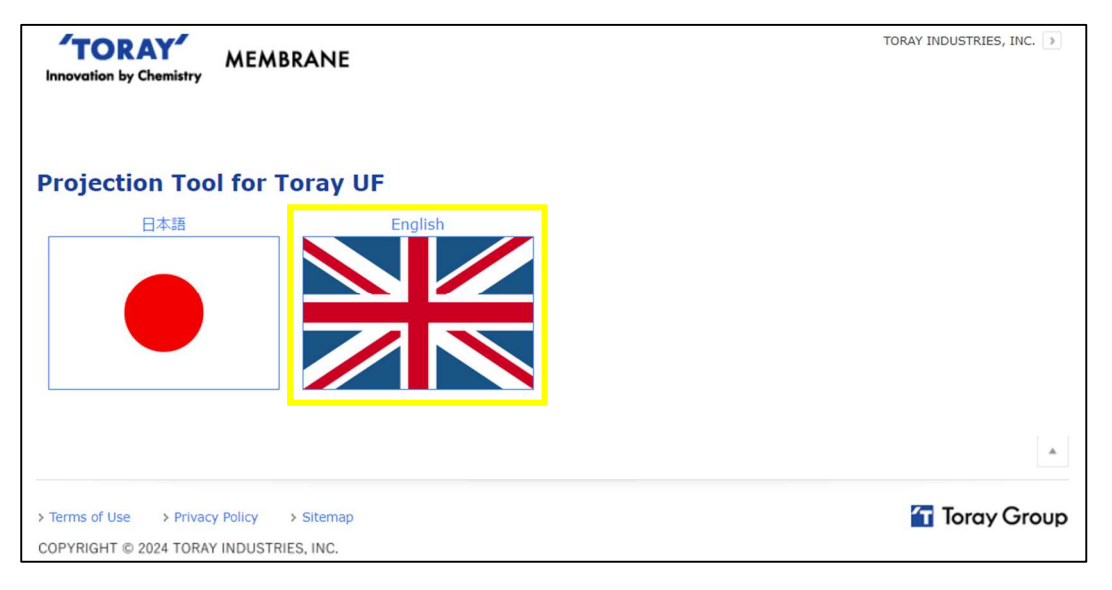

3. Please Input "User Name" and "E-mail Address". And then, click "Agree & Submit". If you have any question, please click "Contact US".

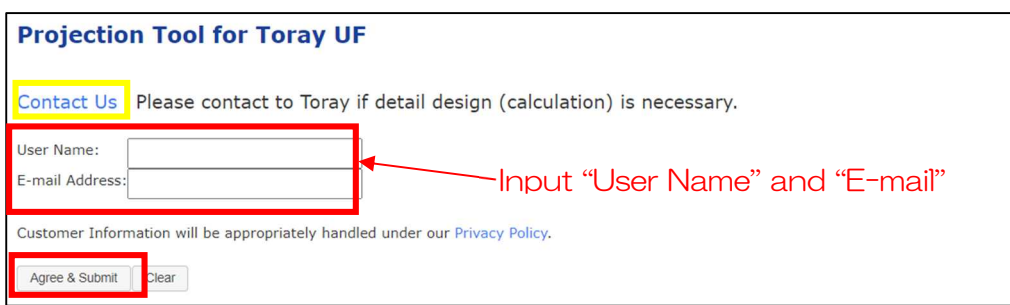

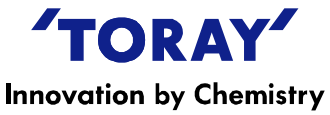

4. Please input about Project (Project Name & Product Water). Unit can be changed by clicking on "Change Unit" button. And select "Water category", "With or Without Coagulant" and "With or Without TMC".

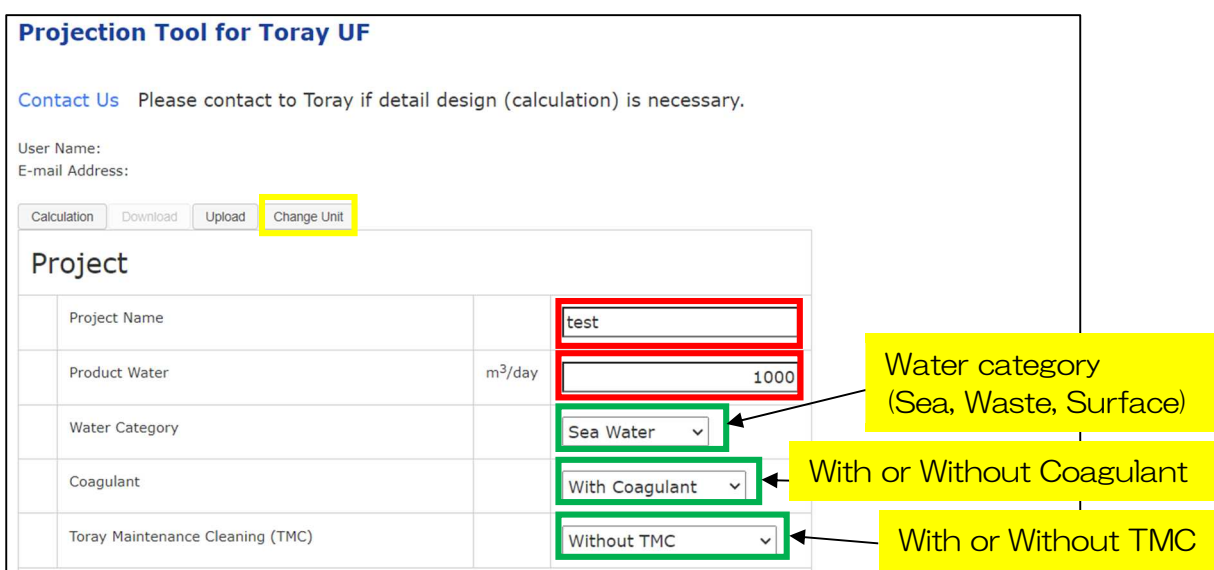

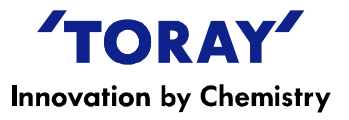

5. Please input UF Feed Info (Feed water quality).

Attention 1) All of default values are "0".

Attention 2) Please Input value of each item correctly. UF design may be varied with each input value. Attention 3) Gray cells (e.g. "Water Cleanness") are determined automatically after calculation.

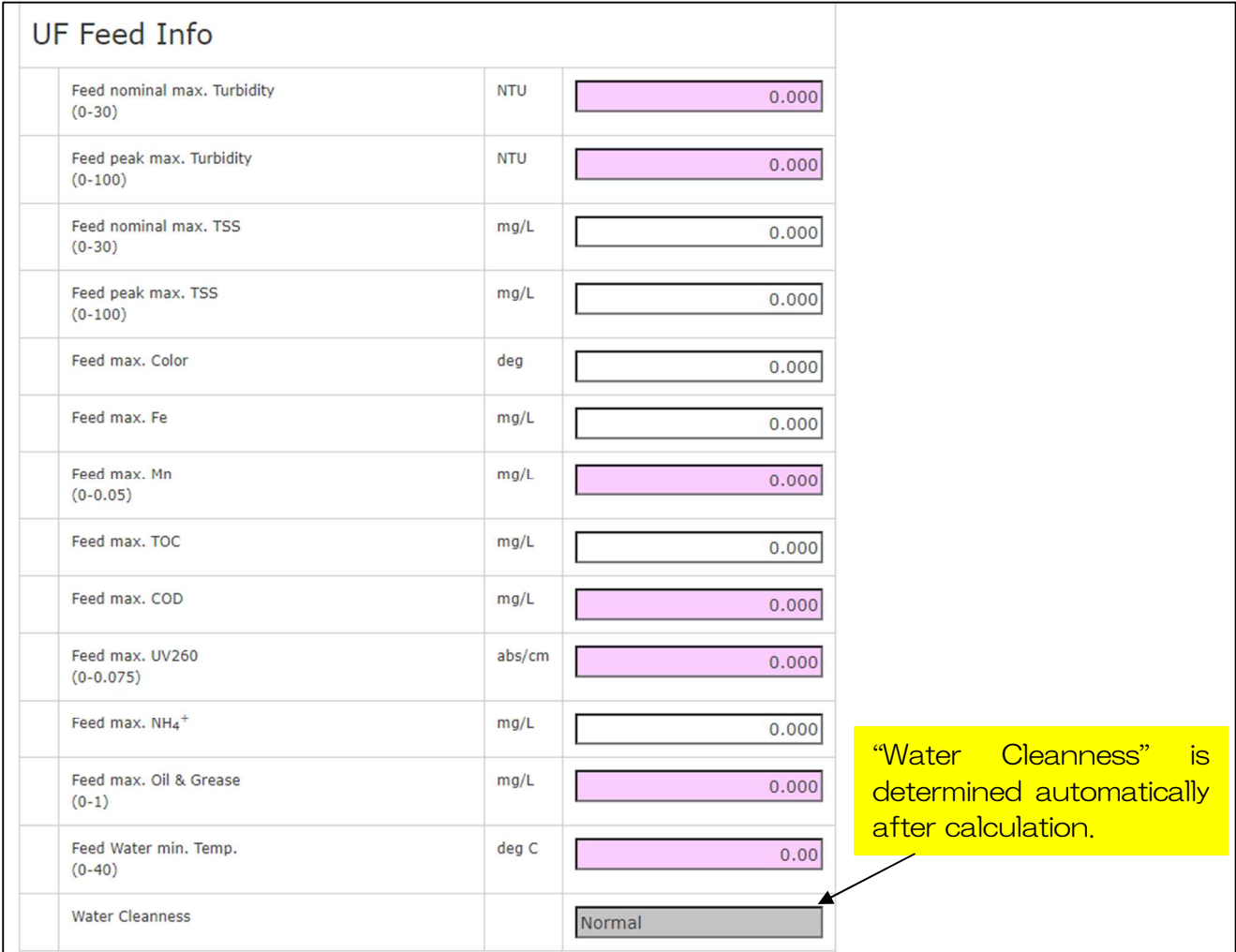

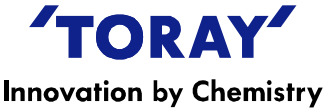

6. Please select "Module Type" and input configuration info. After input all items, please click "Calculation" button ("Calculation" button is also located in the upper region.).

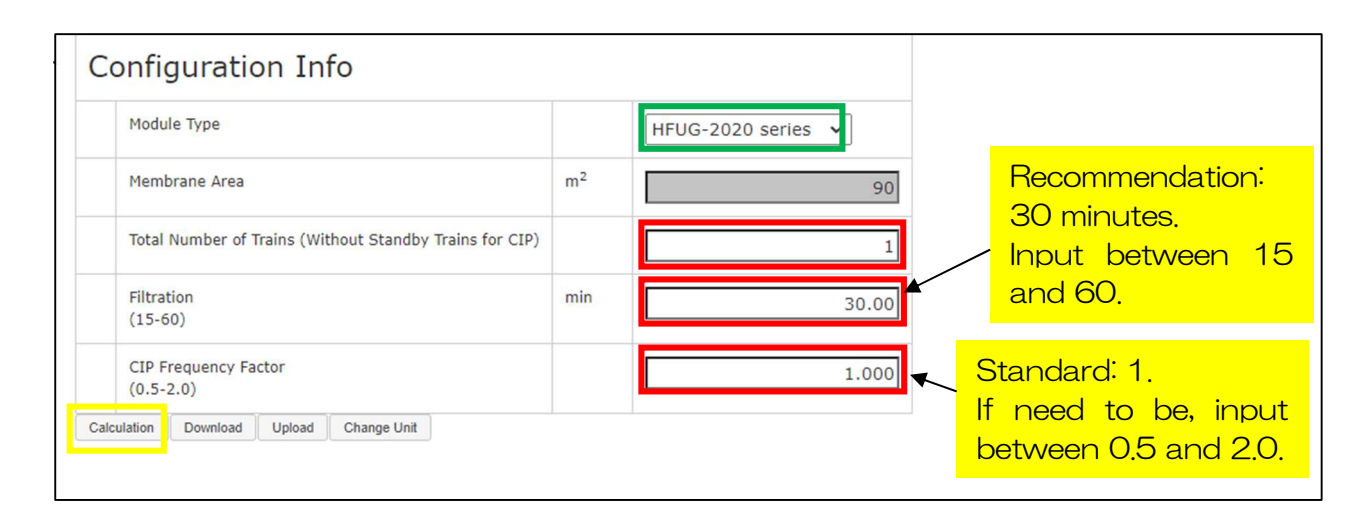

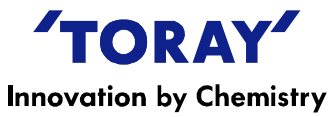

"Operation Conditions", "Duration", "Capacity" and "Flow Diagram" are calculated.

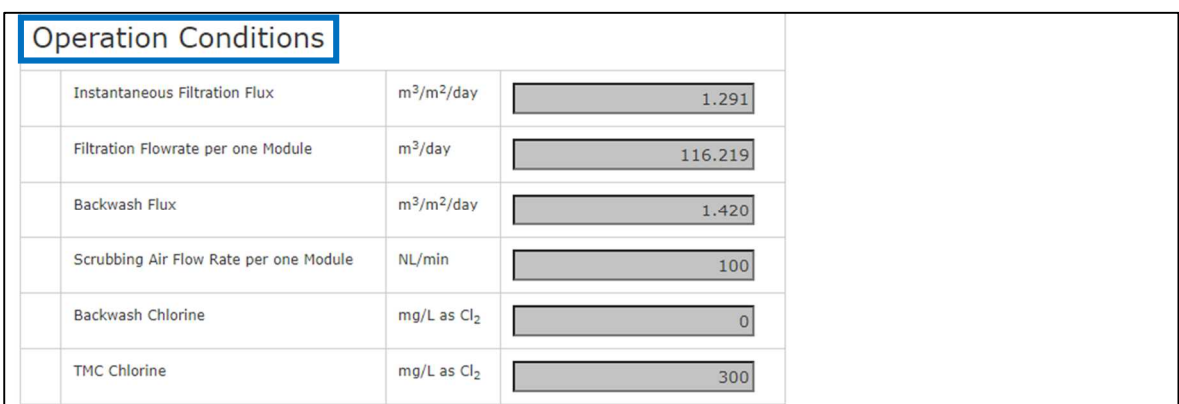

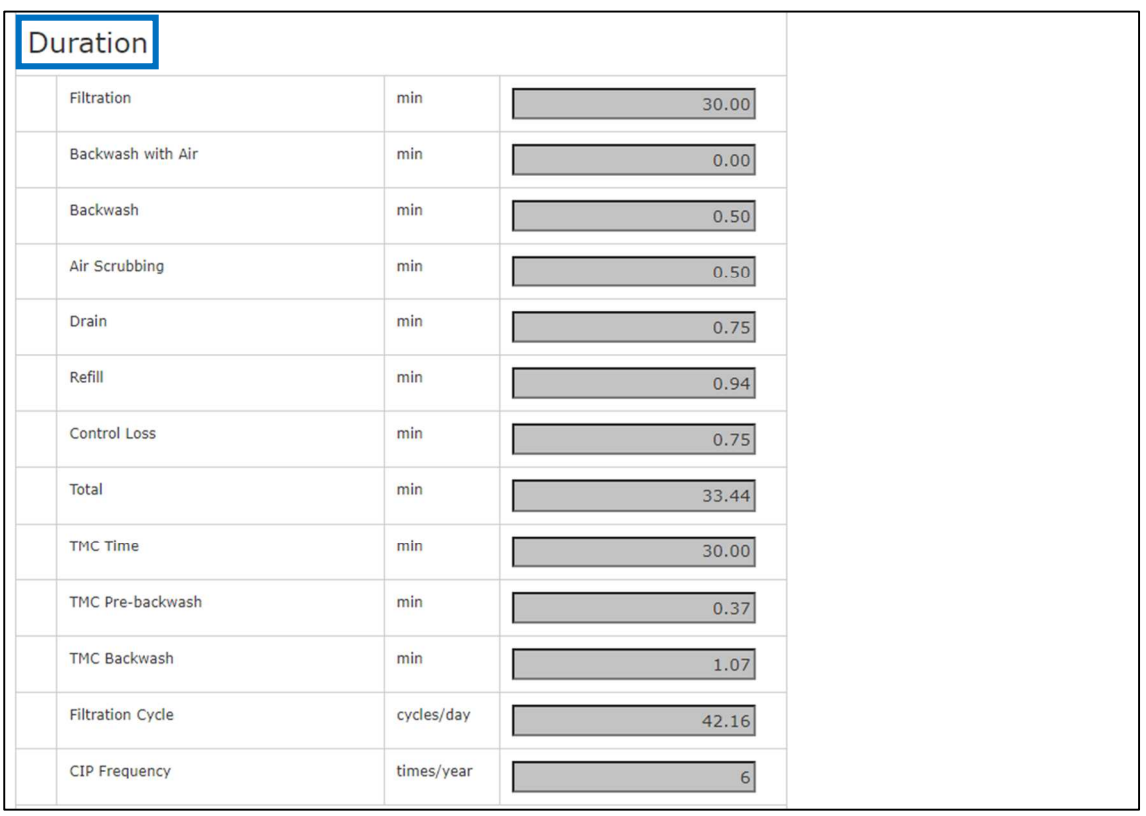

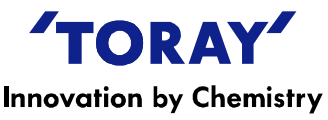

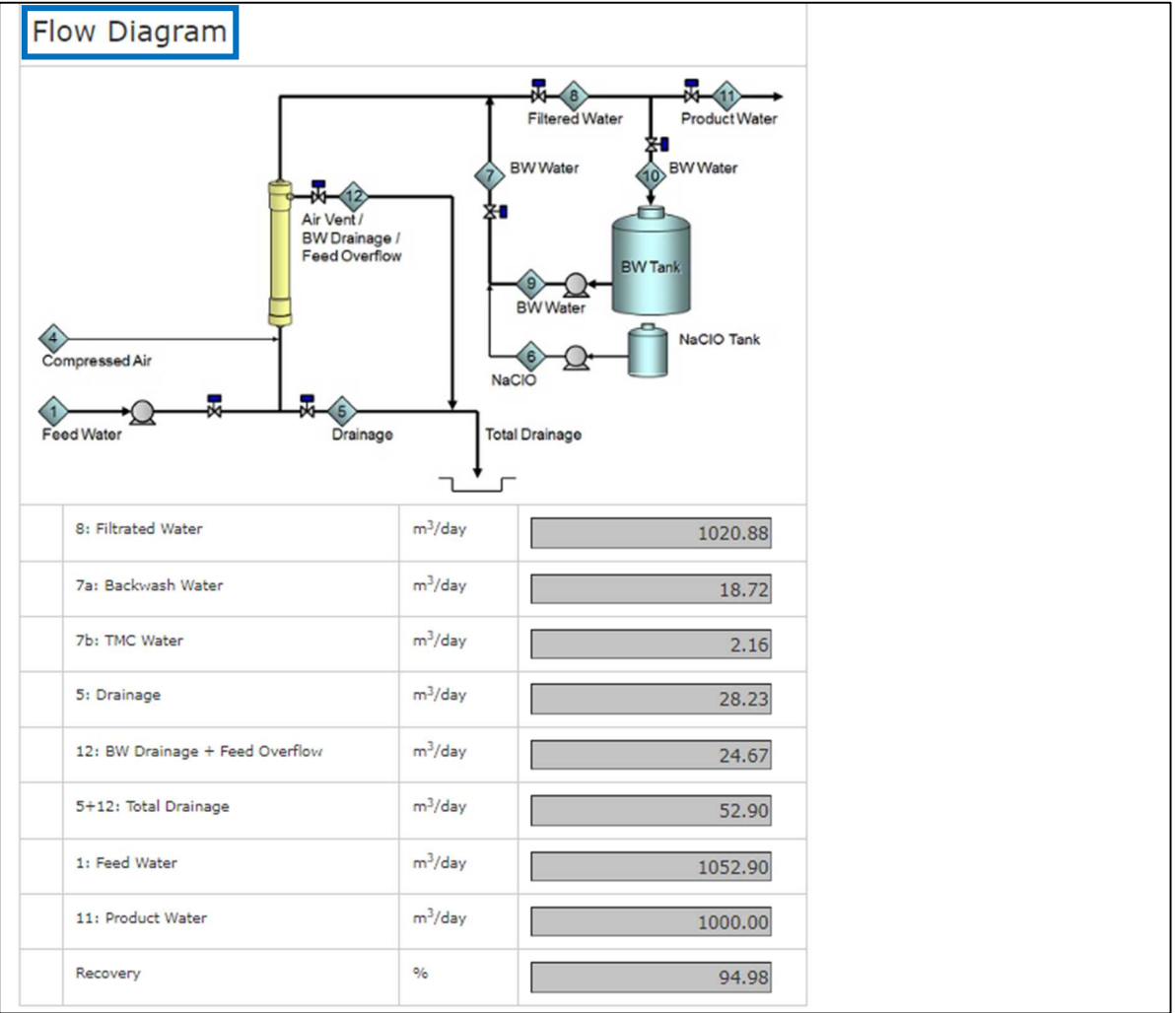

**\*If you get the error message, please recheck input items. If input of feed water quality exceeds our design guideline, the calculation is not performed (See drawing below). Some water category has more strict quality limits. For more detail, please contact us.**

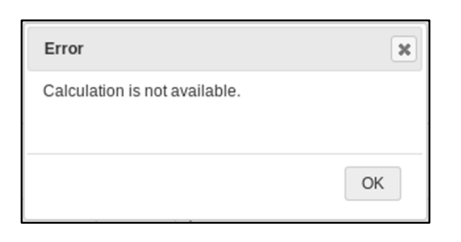

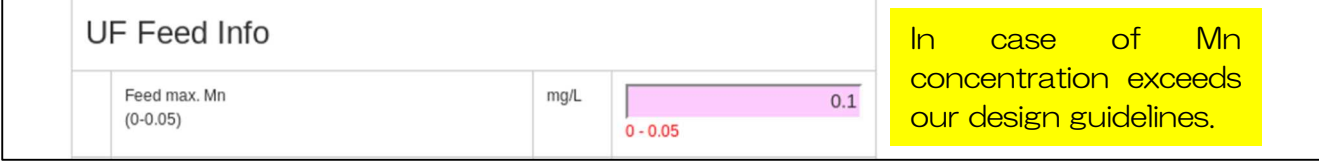

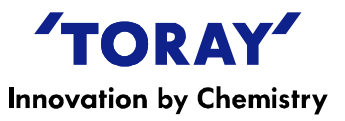

8. The results can be saved by clicking "Download" button. The "Download" buttons appear when you click "Calculation" button. The saved results can be reused by clicking "Upload" button.

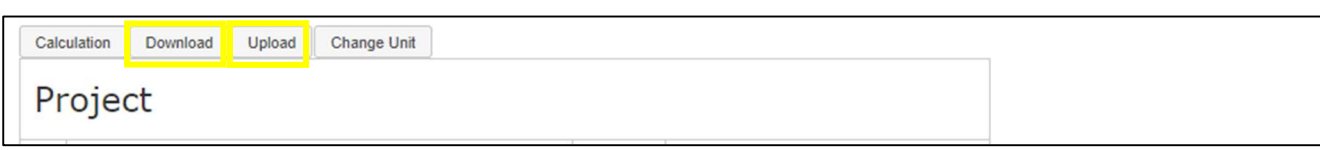

![](_page_6_Picture_72.jpeg)

![](_page_7_Picture_0.jpeg)

Disclaimer :

ANY USE OF THIS PROGRAM, THE INFORMATION OBTAINED FROM THE PROGRAM OR ANY SOFTWARE OBTAINED FROM ANYWHERE OTHER THAN TORAY'S WEBSITE IS AT YOUR SOLE RISK. THIS PROGRAM IS PROVIDED ON AN "AS-IS" BASIS ONLY, WITH NO WARRANTIES OR GUARANTEES WHATSOEVER. TORAY ASSUMES NO LIABILITY FOR ANY ERROR OR MISCALCULATION IN THE PROGRAM. FURTHERMORE, TORAY DISCLAIMS ALL EXPRESS, IMPLIED, STATUTORY, AND OTHER WARRANTIES, GUARANTEES OR REPRESENTATIONS, INCLUDING BUT NOT LIMITED TO THE WARRANTIES OF ACCURACY, MERCHANTABILITY, FITNESS FOR A PARTICULAR PURPOSE, NONINFRINGEMENT OF PROPERTY AND INTELLECTUAL PROPERTY RIGHTS, AND LOSS OR DAMAGE. UNDER NO CIRCUMSTANCES WILL TORAY BE HELD LIABLE TO ANY PARTY FOR ANY DAMAGES, CLAIMS OR COSTS OF ANY KIND WHATSOEVER, INCLUDING BUT NOT LIMITED TO ANY DIRECT, INDIRECT, INCIDENTAL, SPECIAL, EXEMPLARY CONSEQUENTIAL OR PUNITIVE DAMAGES ARISING OUT OF ANY USE OF THIS PROGRAM. THE PROGRAM IS INTENDED TO BE USED BY PERSONS HAVING TECHNICAL SKILL, AT THEIR OWN DISCRETION AND RISK. THE PROJECTIONS, OBTAINED WITH THE PROGRAM, ARE THE EXPECTED SYSTEM PERFORMANCE, BASED ON THE AVERAGE, NOMINAL MEMBRANE-PERFORMANCE AND ARE NOT AUTOMATICALLY GUARANTEED. THE OBTAINED RESULTS CANNOT BE USED TO RAISEANY CLAIM FOR LIABILITY OR WARRANTY. IT IS THE USER'S RESPONSIBILITY TO MAKE PROVISIONS AGAINST FOULING, SCALING AND CHEMICAL ATTACKS, TO ACCOUNT FOR PIPING AND VALVE PRESSURE LOSSES, FEED PUMP SUCTION PRESSURE AND FILTRATE BACKPRESSURE. FOR QUESTIONS PLEASE CONTACT US:

This projection software manual is subject to revision from time to time. Unauthorized use or reproduction of this manual is forbidden. If you should require any further information, please don't hesitate to contact us.

Toray Industries, Inc. Head Office UF & MBR Membrane Products Dept., Water Treatment Division 1-1, Nihonbashi-Muromachi 2-chome, Chuo-ku, Tokyo 103-8666, Japan Tel: +81-3-3245-4542 Fax: +81-3-3245-4913

https://www.toray.com/global/contact/con\_e090.html

![](_page_7_Picture_6.jpeg)

https://www.water.toray/products/uf/

![](_page_7_Picture_8.jpeg)